[其它功能](https://zhiliao.h3c.com/questions/catesDis/1564) **[高镜博](https://zhiliao.h3c.com/User/other/0)** 2006-07-05 发表

## **非线性编辑网络中客户端如何与IX1000存储连接**

#### **关键字:**

非编站点; IX1000;连接

## **内容摘要:**

以图示加说明的方式分析了非编网络中的各客户端与IX1000的连接的结构和方法。

# **正文**

非线性编辑网络中,各**非编站点**之间为了能够相互共享故事板及素材,实现多站点同时编辑。各**非编 站点**和MDC服务器之间需要把IP地址设在可互通的同一网段上。而**IX1000**存储设备的业务网口是不能 设在同一网段上的,这样所有非编站点及MDC服务器如果都只连接在IX1000的一个业务口上,就会影 响**IX1000**的性能,降低设备的可利用率。那么怎样**连接**才能使IX1000存储与各非编站点之间实现负载 均衡和冗余备份呢?下面给出一个**连接**方式,以供参考。

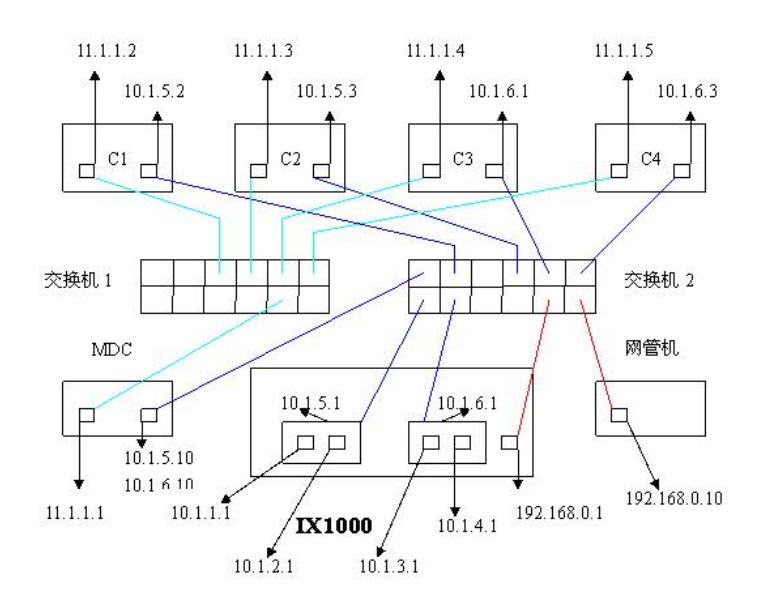

#### **对上图做几点说明:**

1. C1,C2,C3,C4代表4台**非编站点**,每台站点配了两块网卡,一块**连接IX1000**存储用,一块用于各**非 编站点连接**MDC上的数据库。

2. MDC服务器也是双网卡,一块**连接**存储,另一块**连接**各**非编站点**。

3. 为了更好的提高性能,各**非编站点**和MDC**连接**存储的网卡也可用HBA卡代替。

4. 为了便于区分,画了两台交换机,交换机1用于各**非编站点连接**MDC上的数据库,交换机2用于连 **接存**储网络。(深蓝线为存储网络,浅蓝线为非编网络,红线为网管网络)

5. 网管机用于**连接IX1000**的管理口,对**IX1000**进行配置和维护。

6. **IX1000的**4个业务口,1,2邦定为10.1.5.1;3,4邦定为10.1.6.1。这样,1,2口可以互为冗余。3,4口 可以互为冗余。

7. MDC和C1,C2**连接**邦定后的10.1.5.1。C3,C4**连接**邦定后的10.1.6.1。可实现业务口的负载均衡。